# **Distribution EOLE - Tâche #30666**

Proposition Scénario # 30657 (Classée sans suite): Le module Zéphir 2.7.2 ne s'instancie plus dans ONE

## **Étude du problème**

17/09/2020 14:26 - Joël Cuissinat

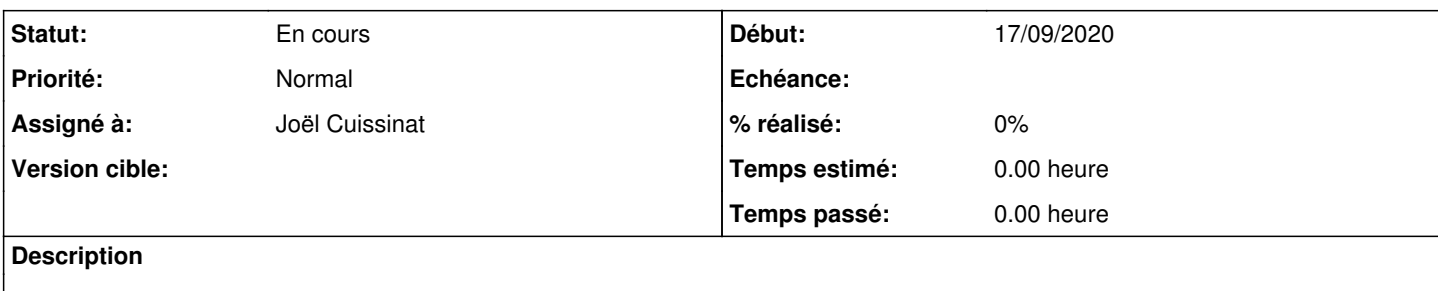

## **Révisions associées**

## **Révision ab278e53 - 17/09/2020 17:06 - Benjamin Bohard**

Always assign values to variables related to sso.

Ref #30666

#### **Historique**

#### **#1 - 17/09/2020 14:26 - Joël Cuissinat**

*- Statut changé de Nouveau à En cours*

*- Assigné à mis à Joël Cuissinat*

## **#2 - 17/09/2020 14:31 - Joël Cuissinat**

- instanciation aca.zephir-2.7.2 "fi" sans maj : OK
- instanciation aca.zephir-2.7.2 avec maj "stable" : OK
- instanciation aca.zephir-2.7.2 avec maj "test" : OK
- instanciation aca.zephir-2.7.2 avec maj candidate "test" : **KO**

NB : ces 4 tests ont été réalisés **sans** les proposed Ubuntu.

#### **#3 - 17/09/2020 14:44 - Joël Cuissinat**

diff stable / test :

```
    creole (2.7.2-36) (root)
creole-common (2.7.2-36) (root)
eole-ead (2.7.2-12) (root)
eole-ead-common (2.7.2-12) (root)
eole-ead-server (2.7.2-12) (root)
eole-ead-web (2.7.2-12) (root)
eole-ead3-saltstack (2.7.2-1) (root)
python-creole (2.7.2-36) (root)
python3-creole (2.7.2-36) (root)
zephir-backend (2.7.2-22) (root)
zephir-common (2.7.2-22) (root)
zephir-dictionnaires (2.7.2-22) (root)
zephir-parc (2.7.2-22) (root)
zephir-web (2.7.2-22) (root)
```
#### diff test/candidats

 eole-common-pkg (2.7.2-24) (root) eole-resolvconf (2.7.2-24) (root) eole-server (2.7.2-24) (root) eole-sso (2.7.2-26) (root) eole-sso-server (2.7.2-26) (root) python-eolesso (2.7.2-26) (root) zephir-client (2.7.2-11) (root)

**#4 - 17/09/2020 15:42 - Joël Cuissinat**

Les seules modifications contenues dans ces paquets concernent l'agent Zéphir SSO : [#30622](https://dev-eole.ac-dijon.fr/issues/30622)

Bizarrement si on ne charge pas les agents, l'instance passe :

CreoleSet no\_local\_agents oui

Et si on repasse la variable à non, le service **zephir** est en erreur.

#### **#5 - 17/09/2020 17:05 - Benjamin Bohard**

La configuration de l'agent charge des variables qui ne sont dans le fichier de configuration qu'à la condition que activer\_sso\_local soit vrai.

Deux solutions possibles :

- renseigner ces variables dans tous les cas (avec None si activer\_sso\_local est faux),
- évaluer activer\_sso\_local en premier lieu dans sso.agent, avant de tenter d'importer les autres variables.